NIH ANTIONAL CANCER INSTITUTE

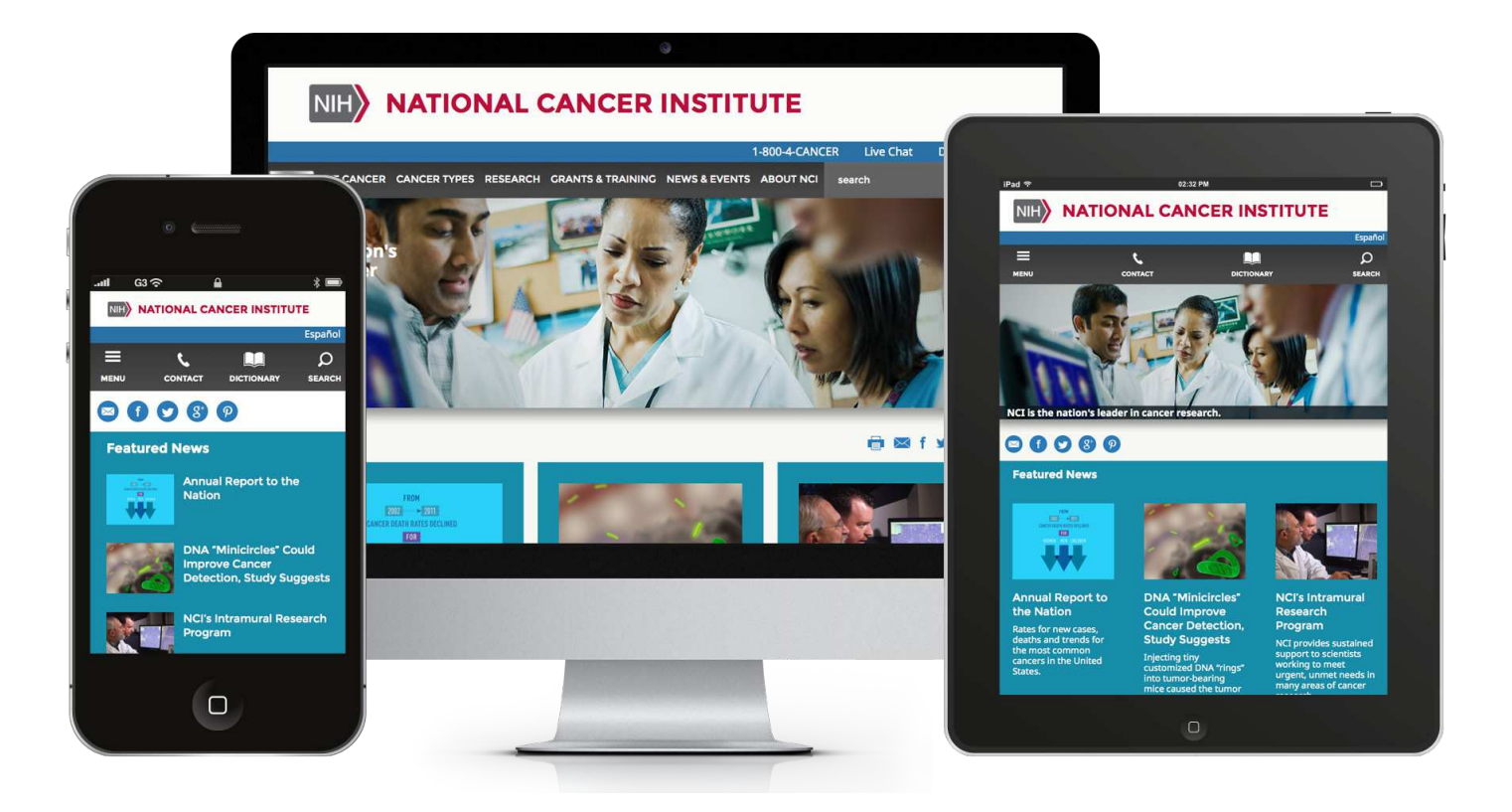

## **NCI Digital Style Guide**

**September 2019**

# **Table of Contents**

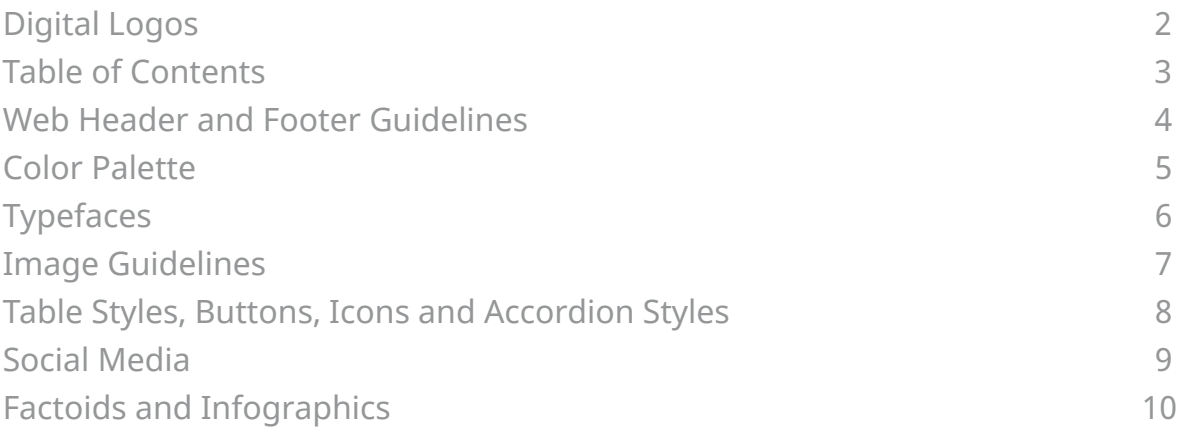

*(1A)* NCI Enterprise Logo: Enterprise Site

# NIH ANTIONAL CANCER INSTITUTE

Divisions, Offices and Centers (DOC) Sites *(1B)* DCEG Logo:

NIH BRAND NATIONAL CANCER INSTITUTE<br>Division of Cancer Epidemiology & Genetics

For the complete set of logo standards, see the **digital logos For the complete set of logo standards**, see the NCI Branding and Logo Use Guidelines: [https://](https://mynci.cancer.gov/topics/nci-branding-logo-use-templates) [mynci.cancer.gov/topics/nci-branding-logo-use](https://mynci.cancer.gov/topics/nci-branding-logo-use-templates)[templates](https://mynci.cancer.gov/topics/nci-branding-logo-use-templates)

*(2A)* NCI website and web application header and footer guidelines:

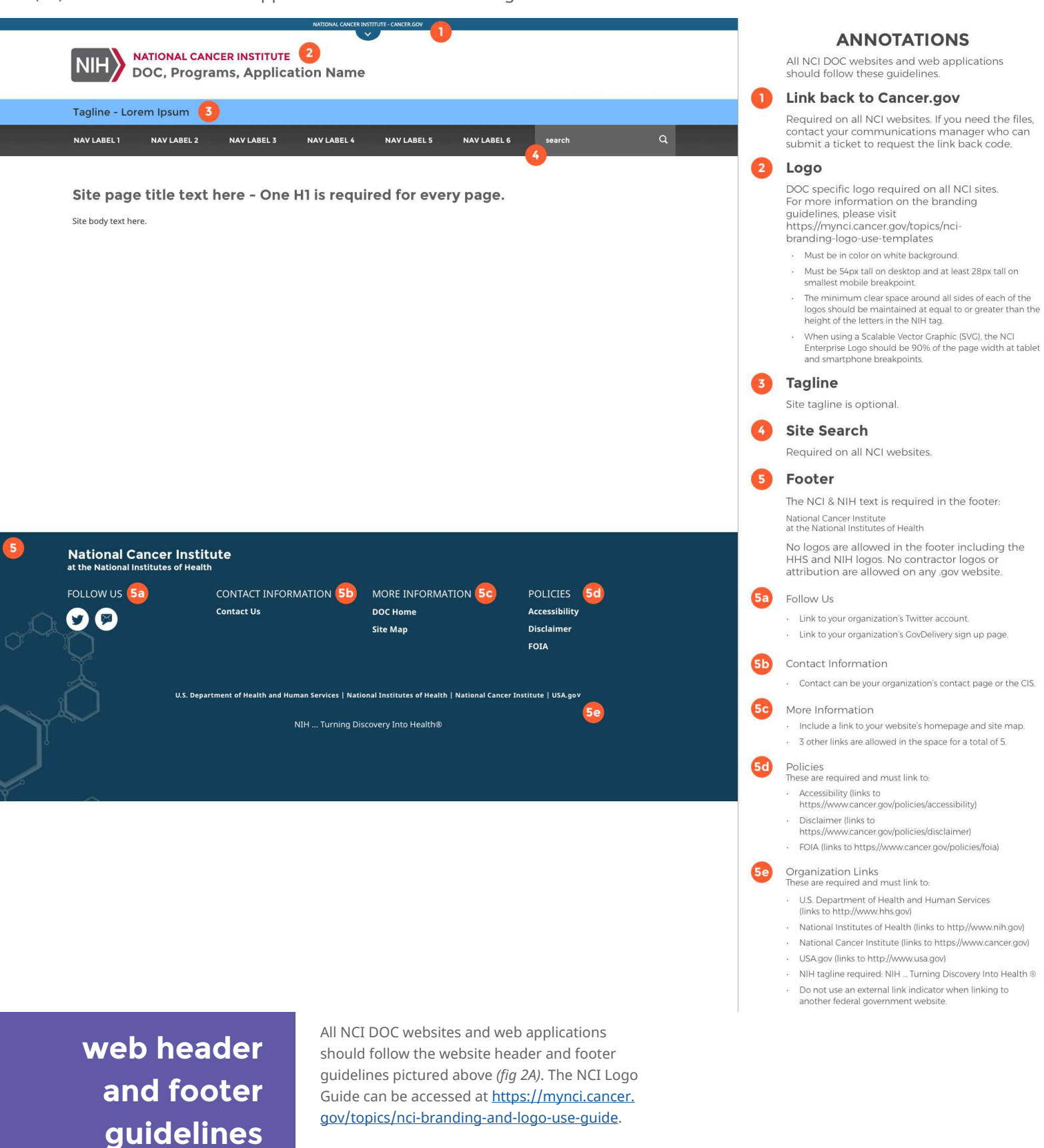

*(3A)* NCI Primary Color Palette:

#### **NCI COLOR PALETTE** PRIMARY PALETTE  $R = 49$  $R=13$  $R = 42$ R=187  $R=28$  $R = 112$  $C = 74$  $M=21$  $Y=18$  $K=0$ #319fbe  $C = 81$  $M = 23$  $Y=35$  $K=1$ #0d95a1  $C=85$  $M = 51$  $Y=15$  $K=1$ #2a72a5  $C = 92$  $M = 61$  $Y=28$  $K=8$ #1c5e86  $C = 19$ M=100  $Y = 74$  $K=8$ #bb0e3d  $C = 57$  $M = 49$  $Y = 48$  $K=15$ #706f6f

 $G = 94$ B=134  $G = 14$  $B=61$  G=111 B=111

### *(3B)* NCI Secondary Color Palette:

 $G = 149$ B=161

G=114 B=165

G=159 B=190

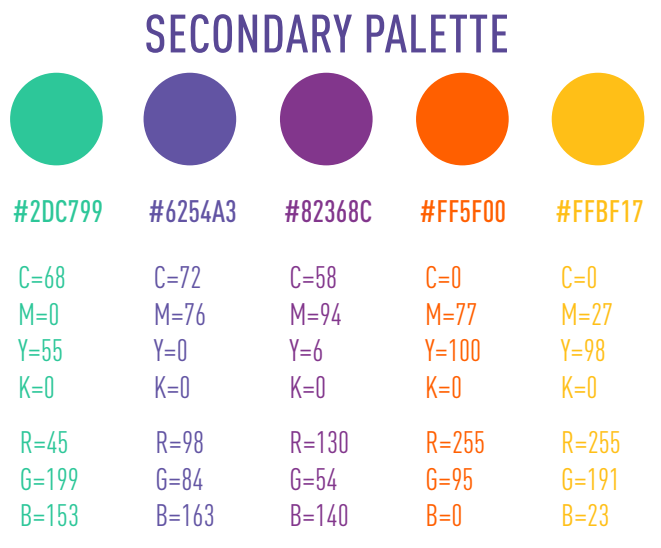

*(3C)* NCI Extended Color Palette:

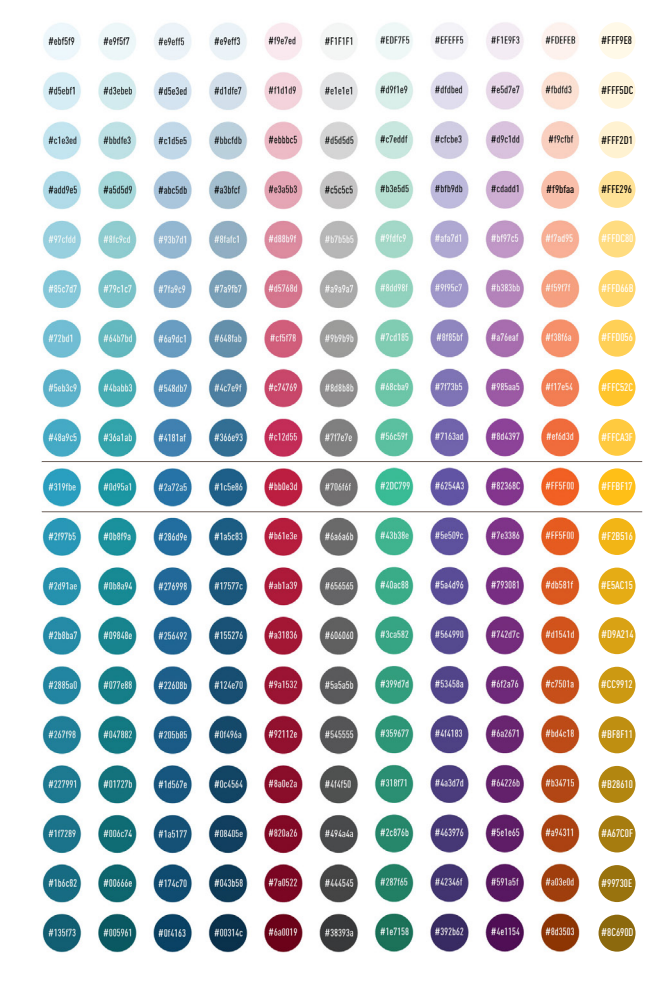

**color palette** The NCI color palette consists of a primary palette **COLOR palette** (fig 3A) and a secondary palette (fig 3B). The *(fig 3A)* and a secondary palette *(fig 3B)*. The primary palette are the colors most used on NCI sites and the secondary palette are accent colors used for buttons, etc. The NCI extended palette *(fig 3C)* contains the various shades and tints from the NCI palette. Always check color contrast to comply with section 508 requirements: <http://webaim.org/resources/contrastchecker/>

### *(4A)* NCI Typefaces:

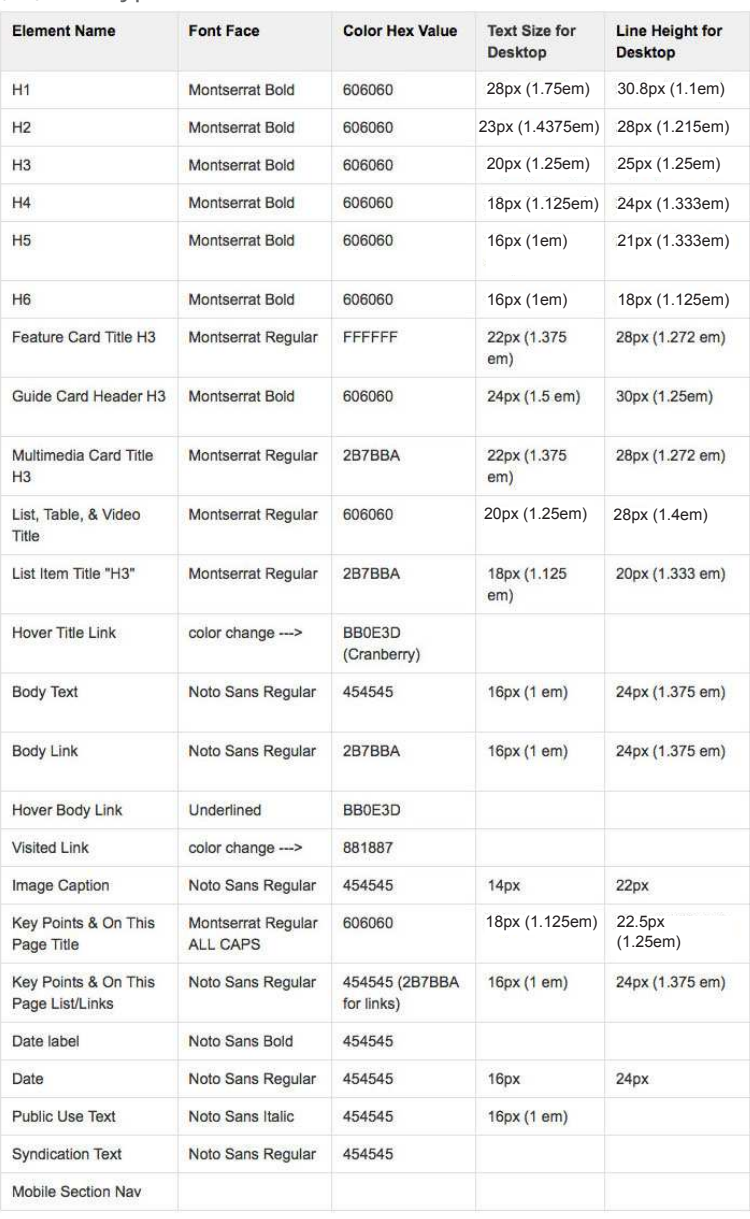

#### Default Font Stack (web safe fonts)

font-family: "Avant Garde", Avantgarde, "Century Gothic", CenturyGothic, "AppleGothic", sans-serif;

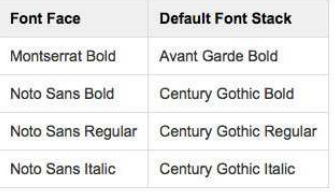

Fig 4A is a detailed listing of all typefaces used<br> **typefaces** on Cancer.gov. Most notably, Montserrat Bold is used for headers and Noto Sans Regular is used for body text.

> The basic headings are listed in fig 4B. Other NCI heading styles can be seen on page 6.

*(4B)* Heading Styles:

# **H1 - Montserrat Bold 28px / 30.8px line height**

# **H2 - Montserrat Bold 23px / 28px line height**

# **H3 - Montserrat Bold 20px / 25px line height**

**H4 - Montserrat Bold 18px / 24px line height**

**H5 - Montserrat Bold 16px / 21px line height**

### *H6 - Montserrat Bold Italic 16px / 18px line height*

#### *(5A)* Article image templates:

### **Text Wrap**

#### Image Left Medium (Width 40%)

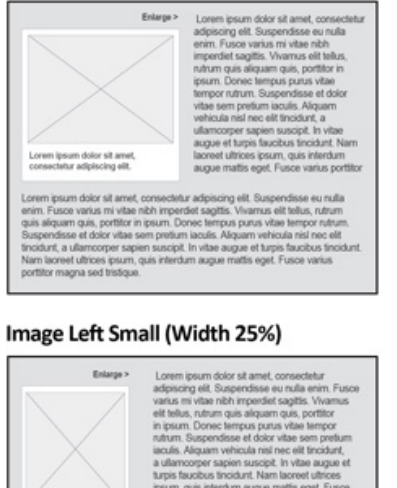

#### Image Right Medium (Width 40%)

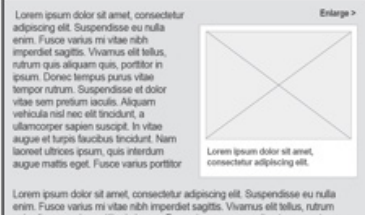

em pretium iaculis. Aliquam vehicula nisl<br>en suscipit. In vitae augue et turpis faucib

#### Image Right Small (Width 25%)

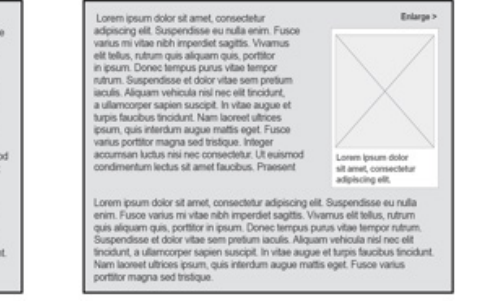

### No Text Wrap

#### Image Centered (Width 75%)

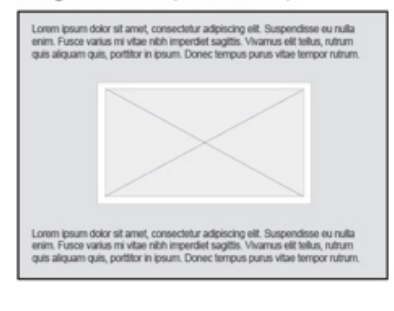

#### Image Centered Full (Width 100%)

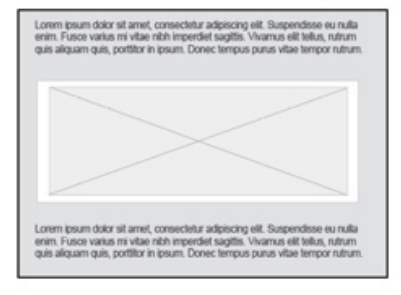

. Stacks on mobile breakpoint

Image will never scale larger than what it actually is ٠

.<br>um, quis interdum augue mattis eget. Fusce<br>rius portitior magna sed tristique. Integer<br>cumsan luctus nisi nec consectetur. Ut euism tus nisi nec consectetur. I<br>Tortus sit amet faurihuis. I

t, consectetur adipeumg elit. Suspendisse eu nulli<br>nibh imperdiet sagittis. Vivamus elit tellus, rutrum<br>in ipsum. Donec tempus purus vitae tempor rutru<br>sem pretium iaculis. Aliquam vehicula nisl nec elit

num secure. Anguem versous res rec<br>cipit. In vitae augue et turpis faucibus t<br>ierdum augue mattis eget. Fusce variu

The cropping tool for image content types within Drupal can be utilized to create all necessary crops. Images uploaded to the tool should be at least 610px wide to span full width of the page at the largest mobile breakpoint. If the image is intended to be centered on the page at 75%, then it must be at least 675px wide and if it intended to be centered at 100%, then it must be 900px wide. Do not upload files over 10MB.

**Article image:** The image that appears on the page when selected as lead image for the page or placed inline through the WYSIWYG. When the image is selected as lead image for the page it will appear in the standard top right position at 40% of the page width and be used for lists, cards, and social media sharing. If a different image is intended to be used in lists, cards, and social media sharing, then that image must be uploaded to the promotional image field on the page. The templates featured in figure 5A are available when the image is inserted inline

### **image guidelines**

Explore Visuals Online, NCI's public library of images: <https://visualsonline.cancer.gov/>

Detailed image guidelines and Drupal user guide can be found at [https://mynci.cancer.gov/topics/](https://mynci.cancer.gov/topics/percussion-image-global-glo-images) [percussion-image-global-glo-images](https://mynci.cancer.gov/topics/percussion-image-global-glo-images)

through the WYSIWYG onto the page.

### *(6A)* Table Styles:

Cartilage Use in Cancer Treatment: Clinical Studies With Therapeutic Endpointsa,b

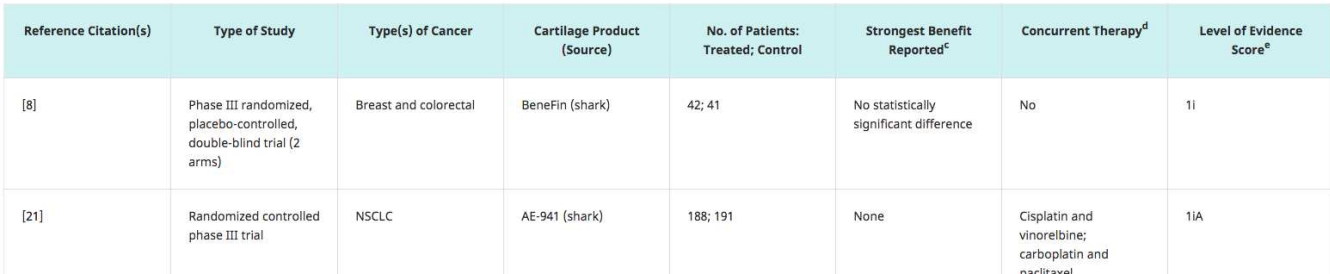

#### *(6B)* Button Styles: *(6C)* Icon Styles:

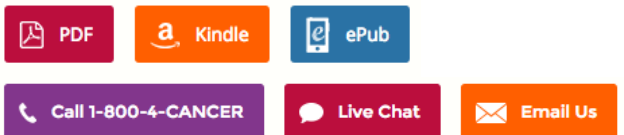

#### *(6D)* Accordion Styles:

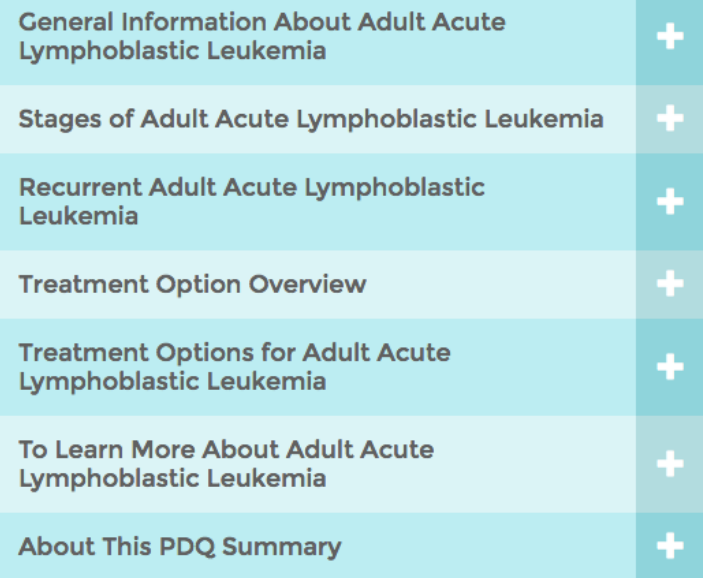

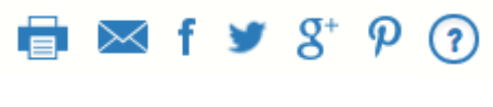

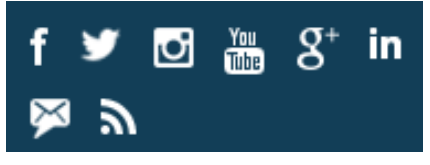

#### **Mobile Expand/Collapse Menus**

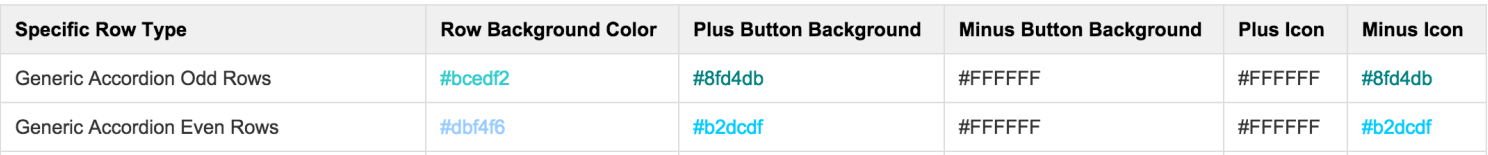

# **table styles, buttons, icons and accordion styles**

Fig 6A: Tables can have any number of columns and rows. A saturated blue background and bold text are used to differentiate the header row.

Fig 6B: NCI buttons give an opportunity to use colors from the NCI secondary palette.

Fig 6C: NCI icons are flat (two-dimensional); the most simplified rendering of an icon, making them easily recognizable. Good sources for

icons that follow this style are flaticon.com and thenounproject.com.

Fig 6D: NCI accordions use alternating color backgrounds to differentiate the various rows from one another.

#### *(7A)* Social Media Logo:

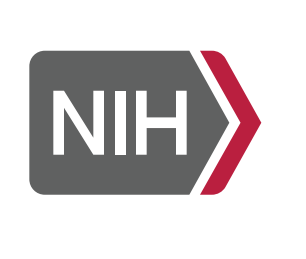

**NATIONAL CANCER INSTITUTE** 

Facebook: 180x180 px Google+: 250x250 px LinkedIn: 400x400 px Twitter: 200x200 px YouTube: 800x800 px Feedburner: 200x200 px

**social Media** The Social Media *(fig 7A)* logos all follow the same<br>square format but come in a number of specific square format but come in a number of specific sizes based on the requirements of the individual social media systems. There are Spanish language versions of the Social Media Logos as well for use where NCI has a Spanish language social media presence.

> Social media photo guidance: [http://sproutsocial.](http://sproutsocial.com/insights/social-media-image-sizes-guide/) [com/insights/social-media-image-sizes-guide/](http://sproutsocial.com/insights/social-media-image-sizes-guide/)

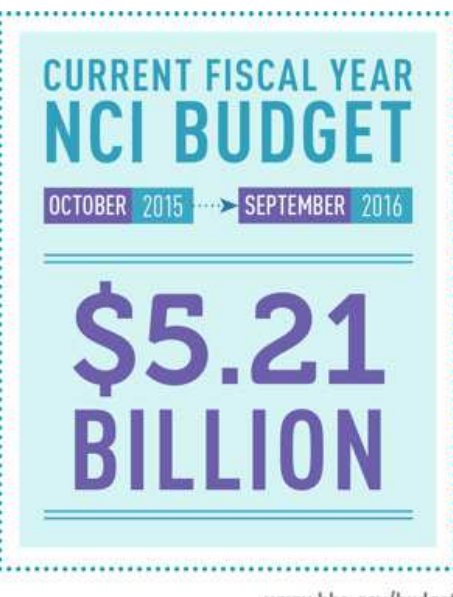

www.hhs.gov/budget www.cancer.gov

#### **Factoid size:** at least **360px** wide

If the graphic is not legible on the page at this size, a larger size will need to be provided and can be served up as the "enlarge" image.

Factoids include a **dotted outline with a weight of 4pt and an 8pt gap.** The outline should stand alone, never overlapping other elements of the factoid and should be rectangular (no rounded corners).

#### **Infographic size:** at least **1200px** wide

Site the source of the information at the bottom right of the factoid or infographic in DIN condensed bold #b2b2b2. Include the NCI web address.

### *(8A)* Factoid: *(8B)* Infographic: **NATIONAL CANCER INSTITUTE** NCI-Children's Oncology Group Pediatric MATCH Trial\* This precision medicine clinical trial. Pediatric MATCH is for patients ages 1 to 21 funded by NCI and conducted by COG, who have both: matches children and adolescents with · Solid tumors, including lymphomas and brain treatment based on genetic changes in tumors, or histiocytose their tumors • Tumors that no longer respond to standard<br>treatment or that have come back after treatment **BE SCREENED EACH YEAR** UMOR TISSUE WILL UNDERGO TESTING FOR CHANGES IN MORE THAN 160 GENES  $\triangleleft$

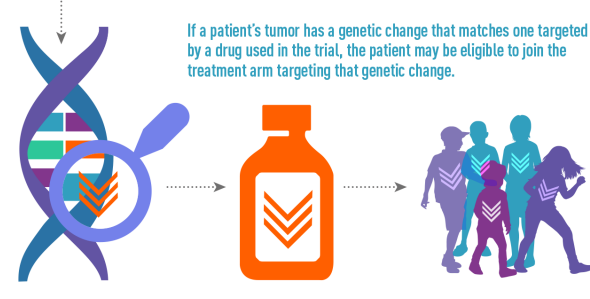

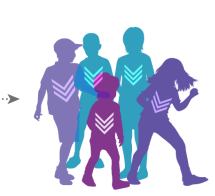

Talk with your pediatric oncologist about whether this trial would be an option for your child.

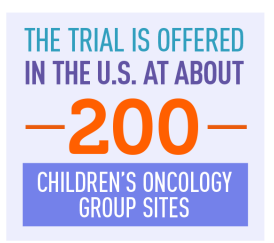

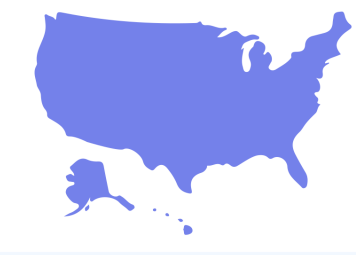

Call NCI's Contact Center (formerly known as the Cancer Information Service) to learn more about the trial or trial locations at 1-800-4-CANCER (1-800-422-6237) for assistance in English and Spanish.

.<br>diatric Molecular Analysis for Therapy Choice (MATCH) trial is being led jointly by NCI and th<br>n's Oncology Group (COG), part of the NCI-sponsored National Clinical Trials Network (NCT)

cancer.gov/pediatricmatch

# **factoids and infographics**

Typefaces used specifically for NCI factoids and infographics are DIN and Museo. DIN is the primary typeface family that should be used for titles, descriptions and labels. Museo 700 should be used more sparingly than DIN as a secondary typeface. It is mainly reserved for numerals. Both fonts are available for free download online.

#### **Factoids** *(fig 8A)*

A factoid is a graphic that illustrates one statistic.

#### **Infographics** *(fig 8B)*

Infographics are graphics that illustrate many statistics. Effective infographics use data to tell a visual story.

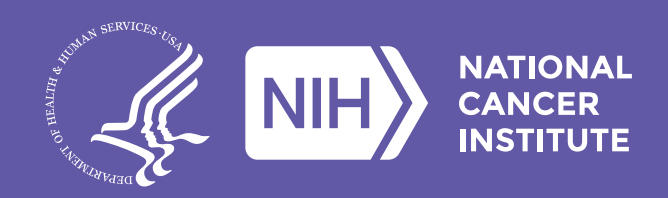

September 2019